#### **Experior** (Domain Specific Test Language)

## Innehåll

- 0 • Introduktion
- 0 Verktyg & Miljö
- 0 Utvecklingsprocess
- 0 Testdesign & Exekvering
- 0 Sammanfattning
- 0 Q & A

### Introduktion

- 0 Experior DSTL
	- Testning
	- DSL
	- Syfte

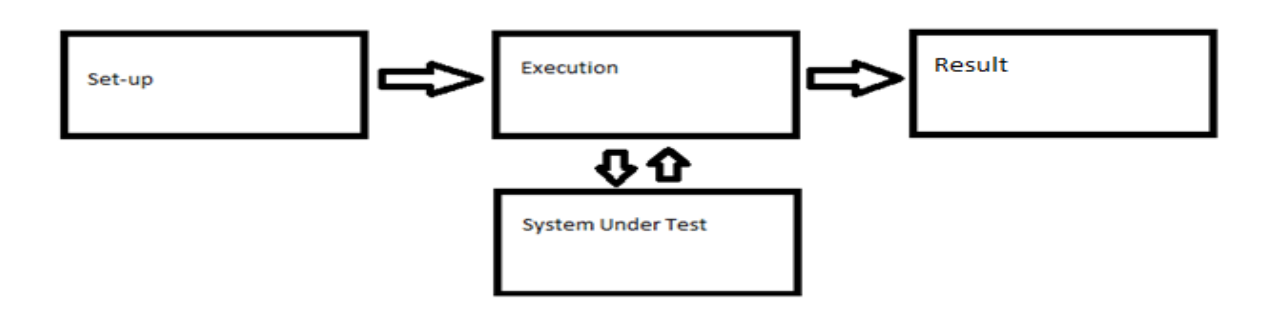

## Introduktion (forts.)

- 0 • Tieto
	- R & D
	- Handledare
		- $\bullet$ Lars Ohlén
		- $\bullet$ Robert Magnusson

## Verktyg & Miljö

- 0 Eclipse
	- Eclipse JDT
	- Eclipse PDE
- • Xtext
	- Antlr (Parser Generator)

#### Utvecklingsprocess

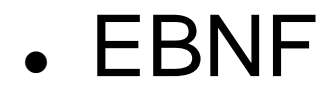

```
@Model:
     (elements += Expression)*
 Б
Expression:
     'TestCase' name = ID code = TestCase
 Б
```
0 • Interpreter

## Utvecklingsprocess (forts.)

- 0 Plug-ins
	- Launcher
	- ExperiorDoc
	- Mindre ändringar av genererade komponenter

### Testdesign & Exekvering

- 0 Testdesign
	- Set-up, Execution, Result

# Testdesign & Exekvering (forts.)

- 0 Set-up
	- Skapa projekt/fil (.exp)
	- Kommentarer
	- Deklaration
	- Xml.load
	- Testkommando
	- Påstående
- 0 Testdesiger

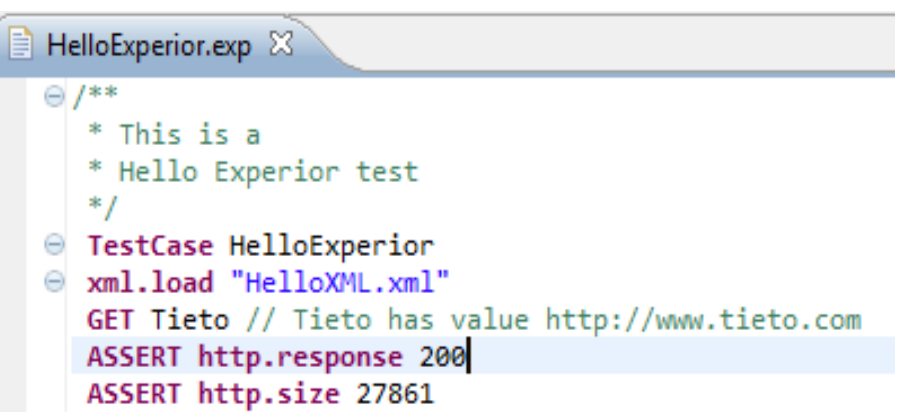

## Testdesign & Exekvering (forts.)

- 0 Exekvering
	- Konfigurering
		- $\bullet$ Resultat destination
	- Användargränssnitt
		- $\bullet$ GUI
		- $\bullet$ CLI

## Testdesign & Exekvering (forts.)

- 0 Resultat
	- "Rå" output
	- HTML output

#### Test Case: HelloExperior

Interpreter 0.1 Current user is: xxyusupr GET command name: http://www.tieto.com  $Response code = 200 Size = 28117$ ASSERT command http.response Expected: 200 Assertion Passed! ASSERT command http.size Expected: 27861 Assertion Failed! http.size=28117 Starttime: 2012/05/08 11:04:00 Endtime: 2012/05/08 11:04:01

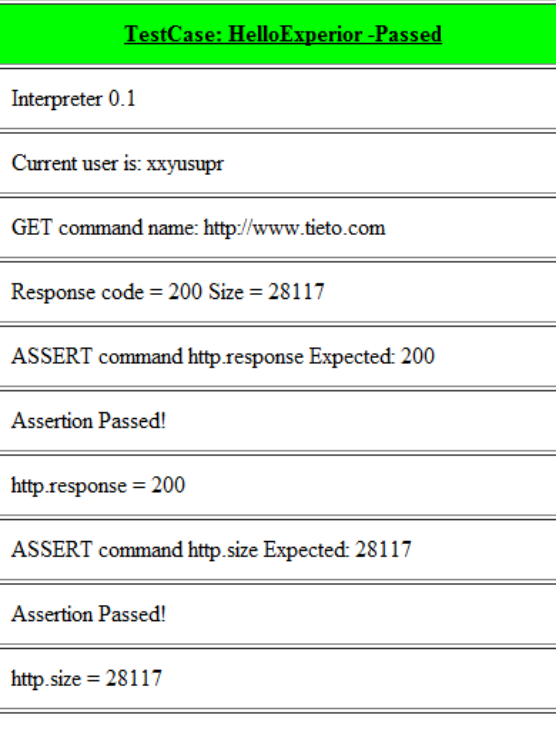

 $\overline{1}$ 

- 1

Starttime: 2012/05/08 11:16:41 Endtime: 2012/05/08 11:16:43

## **Outro**

- 0 Synpunkter
- 0 • Framtidsutveckling

### Q & A

0 • Frågor?

#### 0 Stefan Artan

- <u>- s.artan89@gmail.com</u>
- Roman Yusupov
	- romayusu100@student.kau.se